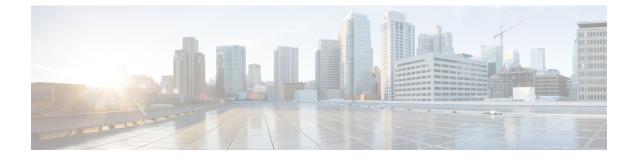

# **Radius Commands**

- radius-server dead-criteria, on page 1
- radius-server deadtime, on page 2

### radius-server dead-criteria

To force one or both of the criteria--used to mark a RADIUS server as dead--to be the indicated constant, use the **radius-server dead-criteria** command in global configuration mode. To disable the criteria that were set, use the **no** form of this command.

#### radius-server dead-criteria [ time seconds ] [ tries number-of-tries ]

no radius-server dead-criteria [ time seconds ] [ tries number-of-tries ]

| Syntax Description | time se | <ul> <li>(Optional) Minimum amount of time, in seconds, that must elapse from the time that the router last received a valid packet from the RADIUS server to the time the server is marked as dead. If a packet has not been received since the router booted, and there is a timeout, the time criterion will be treated as though it has been met. You can configure the time to be from 1 through 120 seconds.</li> <li>If the <i>seconds</i> argument is not configured, the number of seconds will range from 10 to 60 seconds, depending on the transaction rate of the server.</li> </ul> |                                                                                                  |
|--------------------|---------|----------------------------------------------------------------------------------------------------|--------------------------------------------------------------------------------------------------|
|                    |         | Note                                                                                                    | Both the time criterion and the tries criterion must be met for the server to be marked as dead. |

|                  | tries<br>number-of-tries                                                                                                    | <ul> <li>(Optional) Number of consecutive timeouts that must occur on the router before the RADIUS server is marked as dead. If the server performs both authentication and accounting, both types of packets will be included in the number. Improperly constructed packets will be counted as though they were timeouts. All transmissions, including the initial transmit and all retransmits, will be counted. You can configure the number of timeouts to be from 1 through 100.</li> <li>If the <i>number-of-tries</i> argument is not configured, the number of consecutive timeouts will range from 10 to 100, depending on the transaction rate of the server and the number of configured retransmissions.</li> </ul> |                                                             |  |  |
|------------------|----------------------------------------------------------------------------------------------------|----------------------------------------------------------------------------------------------------|-------------------------------------------------------------|--|--|
|                  |                                                                                                    | Note Both the time criterio marked as dead.                                                                                                    | on and the tries criterion must be met for the server to be |  |  |
| Command Default  | The number of seconds and number of consecutive timeouts that occur before the RADIUS server is marked as dead will vary, depending on the transaction rate of the server and the number of configured retransmissions. |                                                                                                    |                                                             |  |  |
| Command Modes    | - Global configuration (config)                                                                                                    |                                                                                                    |                                                             |  |  |
| Command History  | Release                                                                                                    |                                                                                                    | Modification                                                |  |  |
|                  | Cisco IOS XE C                                                                                                    | Catalyst SD-WAN Release 17.2.1v                                                                                                    | Qualified for use in Cisco vManage CLI templates.           |  |  |
| Usage Guidelines | For the usage guideline, see radius-server dead-criteria                                                                                                    |                                                                                                    |                                                             |  |  |
| Examples         | Device (config)# radius-server dead-criteria time 5 tries 4                                                                                                    |                                                                                                    |                                                             |  |  |

# radius-server deadtime

To improve RADIUS response time when some servers might be unavailable and to skip unavailable servers immediately, use the **radius-server deadtime** command in global configuration mode. To set deadtime to 0, use the **no** form of this command.

## radius-server deadtime *minutes* no radius-server deadtime

| Syntax Description | minutes                | Length of time, in minutes (up to a maximum of 1440 minutes or 24 hours), for which a RADIUS server is skipped over by transaction requests. |  |
|--------------------|------------------------|----------------------------------------------------------------------------------------------------|--|
| Command Default    | Dead time is set to 0. |                                                                                                    |  |
| Command Modes      | Global co              | nfiguration (config)                                                                                                    |  |

| Command History  | Release                                            | Modification                                      |  |
|------------------|----------------------------------------------------|---------------------------------------------------|--|
|                  | Cisco IOS XE Catalyst SD-WAN Release 17.2.1v       | Qualified for use in Cisco vManage CLI templates. |  |
| Usage Guidelines | For the usage guideline, see radius-server deadtim | e                                                 |  |

#### Examples

Device (config) # radius-server deadtime 5